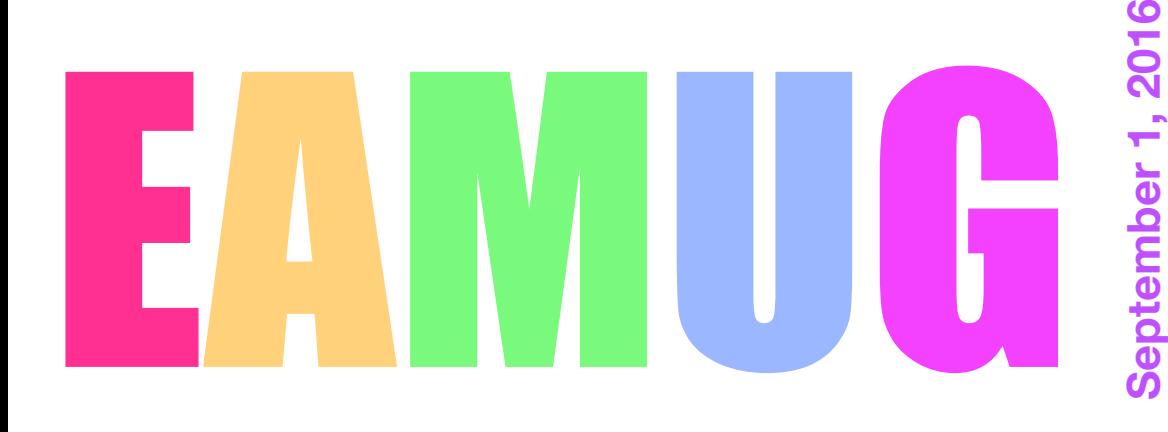

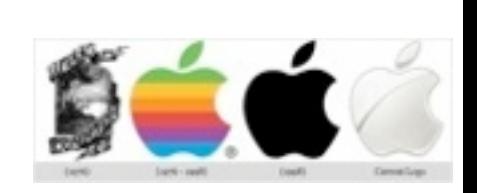

#### **Meeting At our** 1:30-4:00 PM

- 1:30 ~ **Pledge and opening comments** by Carl Gaites
- 1:40 ~ **Q & A for Beginners**
- 2:00 ~ **Facebook Stuff** by Carl Schwartz
- 2:30 ~ **Break**
- 2:45 ~ **Key Ring** by Carl Gaites
- 3:15 ~ **Apple' June development Conference**
- by Dennis Rickie
- 3:55 ~ Members Door **Prize** Drawing

# **Contents**

- **2 President's Message** *by* Carl Gaites
- **3 Info & Newcomers** *by* Carl Schwartz
- **4 Facebook Hints** *by* Carl Schwartz
- **5 Digital Security** *by* Carl Gaites/Glenn Freeman
- **6 Board Meeting Minutes** *by* The Phantom

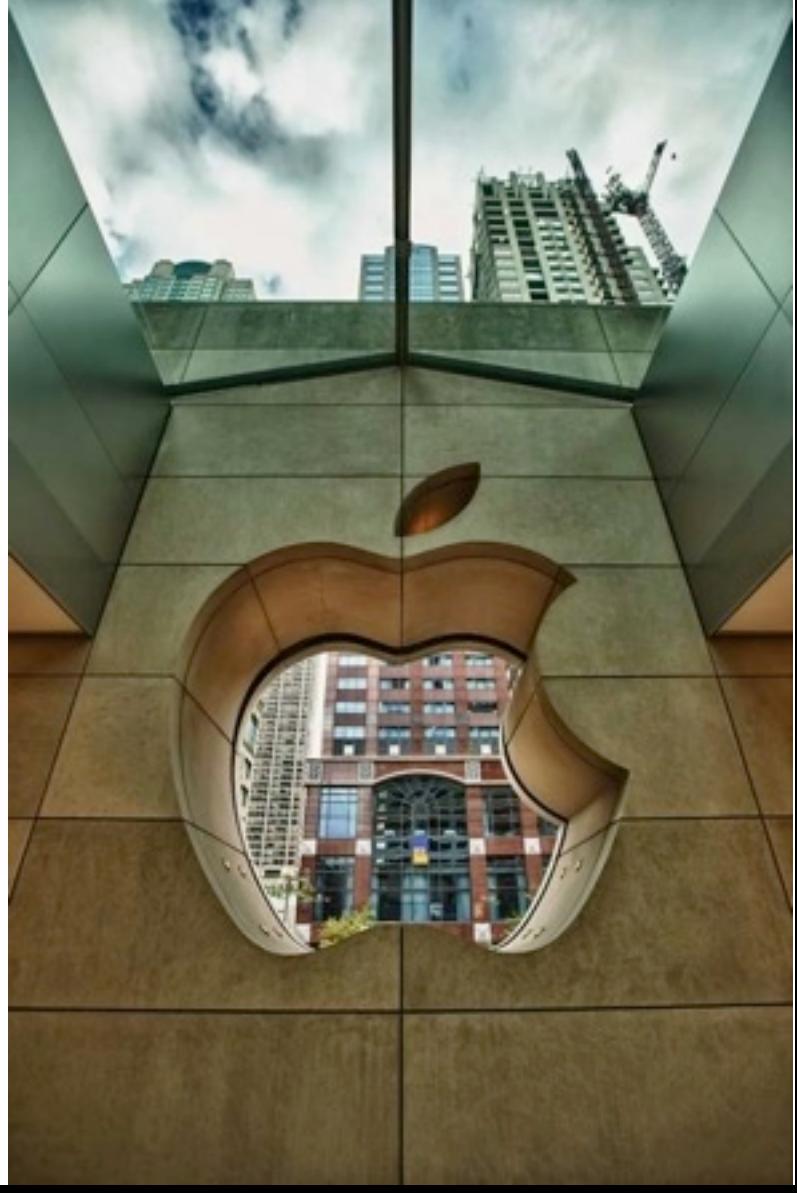

September 1st starts a new season for our Englewood Area MacIntosh User Group, our 23rd year!. We hope to have a great turnout at the Elsie Quirk Library; club meetings start at 1:30.

We'll be in the midst of our election season and by now everyone has made up their minds about who they'll be voting for. So without talking sides, what do you think of the Apple Corporation deciding not to support the Republican Convention

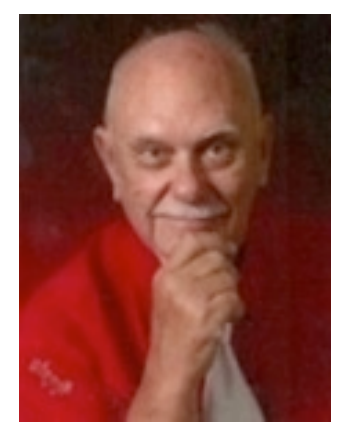

and only supporting the Democratic Convention? Rather partisan I'd say. Here's another… Ask Siri to tell you where the documentary "Hillary's America" is playing. Siri won't tell you!

It goes further than that. See this Emoji:  $\left\{\begin{matrix} 1 \\ 1 \end{matrix}\right\}$  You won't see it after you upgrade to 9.3.4 because Apple has decided to replace it with a less-serious gun, probably a pink water pistol Space Gun! Now our favorite company is into social engineering!

So what are Emoji? They're little pictures like smileys, hands, faces, animals, arrows, symbols, etc., that you can stick in a paragraph or chart or most any piece you're working on. Most everyone has a collection. Look on the top right of your desktop. Mine shows (L-R): Dropbox; Airplay/Apple TV; Network Preferences; Bluetooth Controls; Time Machine; Speaker Volume Control; Wi-Fi Controls; and a thing that looks like a calendar [that's the Emoji & Keyboard controls]. Further to the right is the date, time, your name, Spotlight and something else [not going to tell you, find out yourself].

Note: My desktop iMac has OS 10.11.6, El Capitan. Your desktop may be different depending on YOUR system.

There has been some chatter about Mac's needing an anti-virus and we were wondering if any member has experience with a free one named, **AVIRA** ? Plus there is also a 'pay' version ~ **AVIRA ANTIVIRUS PRO** ? It gets good reviews too, but we'd like to hear from some first hand users. I think it would be a timely and helpful demo. Or anything on a good Mac anti-virus would be beneficial.

See ya next month….

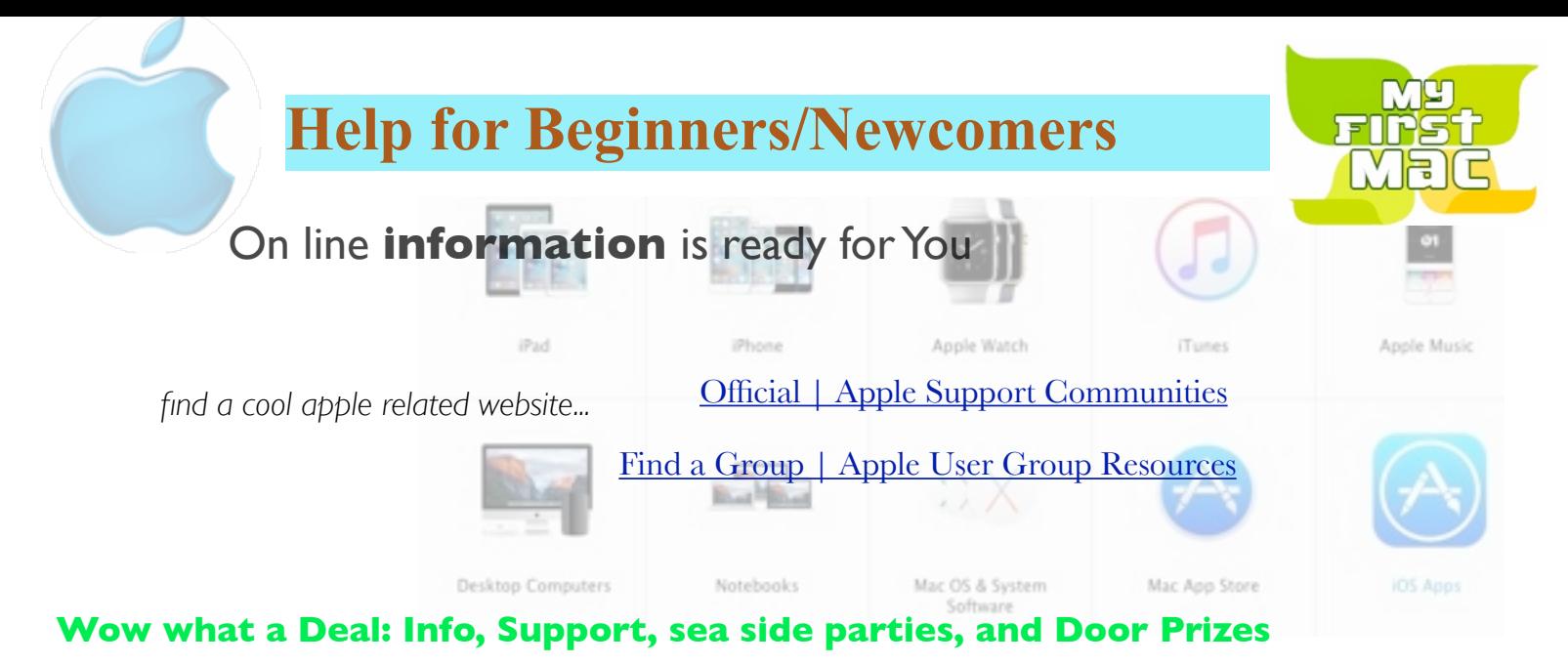

Questions? e-Mail: [bessen@verizon.net](mailto:bessen@verizon.net) Phone: in Venice:(941) 497-4894

# **EAMUG Dues - Join or Renewal Individual \$12/Family \$18**

Dues can be paid by check or cash to the Treasurer, Louis Bessen, at the User Group meeting (in an envelope, please) or by mail to:

Louis Bessen, Treasurer 2221 Bal Harbour Drive Venice, FL 34293

## Remember our **EAMUG** Library for Members!

David Pascal is our 2016 EAMUG Librarian.

Checkout period is for one month or till the next meeting. All books will be **available at the meeting**. There are also *MacLife* magazines from 2012 and 2013.

The books are currently being stored in the meeting room closet and are readily accessible at meetings.

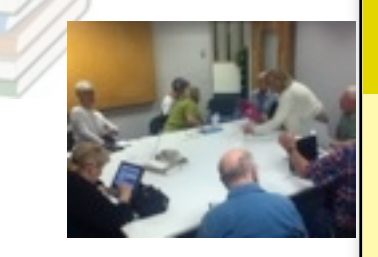

Bring your device!

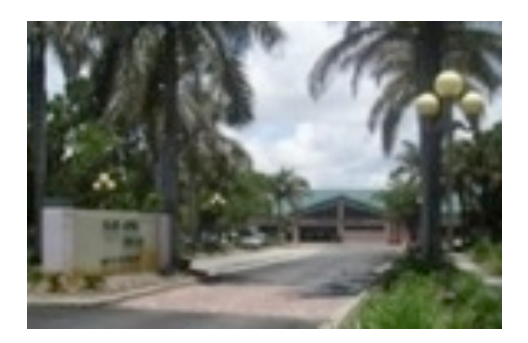

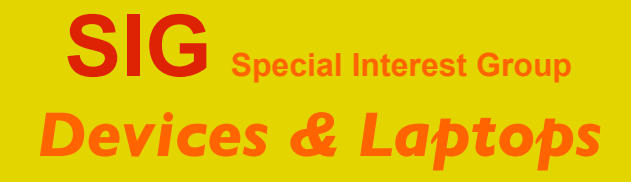

**Thursday, September 8, 2016** 

**2:00 – 4:00 PM**

at the Elsie Quirk Library.

**3**

## **Facebook Hints** *by Carl Schwartz*

*Even though I have used Facebook a bit I mostly ignored it except when my wife pointed out a few things of interest almost every day.*

*So by 2014 I found myself using it daily to keep up with both friends and family and things that they think are interesting it's a learning experience and sometimes you find you get too much information.. It may appear different if you are using a computer or an iPhone but the idea is the same.*

I am an ad hater. It annoys me when I'm constantly barraged by repetitive commercials on television. That's why I usually record programs I like driving to fast forward beyond. In Facebook be careful clicking on what you like. Opps, this is just as bad as Google when you search for something and then start getting more and more referrals to it.

Anyway Facebook can be helpful and informative but it can also be annoying. it can be accurate it can be inaccurate. Always consider the source when looking at Facebook posts Facebook sometimes sticks in ads and sometimes some of the people haven't checked the facts right.

#### recent facebook posts & links...

Unless you've managed to avoid your Facebook feed for the last year and half, no doubt you've learned a whole lot more about your friends' and family's political views than you ever cared to. And even if you've personally made a conscious effort to stay neutral or discreet about your leanings in the midst of the madness, the reality is that Facebook has a pretty good [idea of your political preferences](http://www.theverge.com/circuitbreaker/2016/8/24/12621784/facebook-political-preferences-ads) anyway.

That's because included amongst the hordes of data Zuckerberg and Co. are constantly collecting about you in order [to better serve up ads](https://www.thrillist.com/tech/nation/how-to-change-your-facebook-ads) is an inference about how liberal, moderate, [or conservative you might be.](https://www.bostonglobe.com/news/politics/2016/08/23/liberal-moderate-conservative-see-how-facebook-labels-you/vumWQZ713PxqsK0BJedvXP/story.html=nytnow) Here's how to find out what you've been categorized as, and how to change it. *from* [JOE MCGAULEY](https://www.thrillist.com/authors/joe-mcgauley) [@jwmcgaule](https://www.twitter.com/@jwmcgauley)

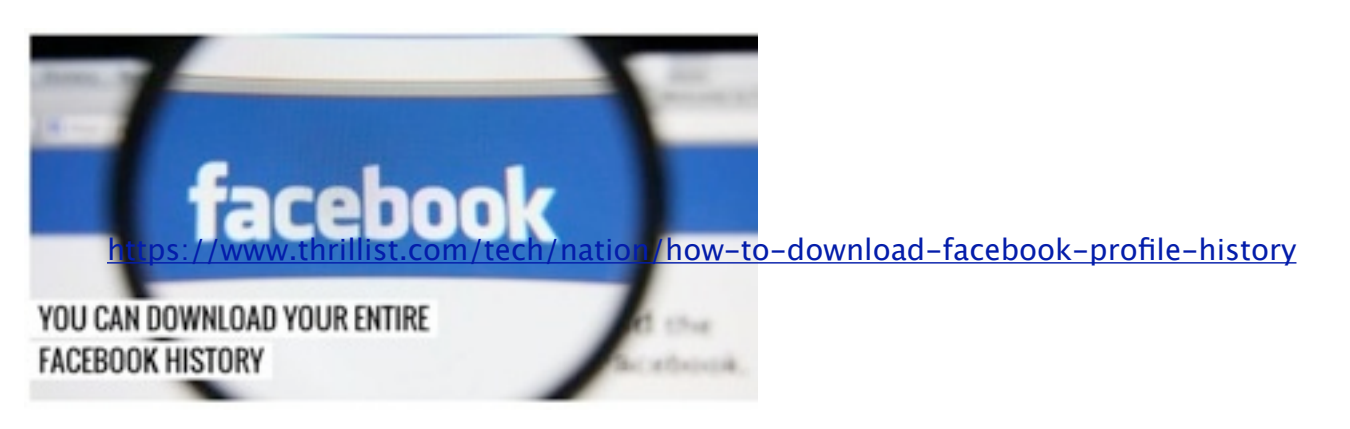

**At our meeting I will demo some methods of navigating and fine tuning facebook to your needs... Don't let the weather stop you from coming -Carl**

### **Digital Security Woes**

**A costly type of cyberattack, ransomware, will continue to plague businesses and consumers.** After a network or computer breach, hackers lock out users and encrypt data, then demand a ransom to return the info. Victims often have to respond quickly or risk serious damage.

"Criminals are ramping up activity and setting up markets for cybercrime," said Richard Hunter, a risk analyst at Gartner, at a recent security conference. For consumers, a scam e-mail can include a link with malicious software that enables a hacker to take over a computer. The hacker encrypts everything and demands a ransom to return the files. Many companies pay the ransom but keep the attack under wraps to avoid bad publicity. Some have no choice, such as hospitals that need to keep lifesaving IT systems operational. Criminals have gotten better at scoring paydays by asking for ransoms that they know the hacked company can afford to pay.

**To combat ransomware, businesses are turning to emerging security tools**such as software that backs up data regularly and can recover info after an attack. Also used: Tools that monitor IT networks, isolate certain apps and predict cyberattacks, from sellers such as Digital Guardian, Bromium, CrowdStrike, Cylance and Area 1. Companies are also creating fake worker e-mail accounts to lure attackers so they can be blocked from real accounts. No security tool is 100% effective. Consumers can up their defenses by backing up files regularly to an external hard drive or a cloud storage service.

**Expect hackers to get shiftier in the future.** "The final change is changing data in subtle ways so that we won't recognize it until it's too late," says Richard Bejtlich, chief security strategist at cybersecurity company FireEye. Those data discrepancies could lead to dire consequences for businesses, such as error-laden financial statements or faulty customer information. Other rising risks: E-mails that include malware being written more cleverly so that they seem like authentic messages. Security start-ups facing a flood of hackers probing the new systems for flaws. And workers causing problems by bringing outside, unapproved devices onto company networks.

#### **From Kiplinger's Tech Alert**

**Own an iPhone? Update your software to fix a huge security flaw.**Security researchers uncovered a nasty iPhone bug that installed sophisticated spyware if a user mistakenly clicked on a malicious link. The spyware gave hackers access to files, messages, the microphone and the video camera, turning an infected phone into "a silent digital spy in the target's pocket." Researchers told Apple, which quickly patched the flaw in a software update. (To update your iPhone, go to Settings > General > Software Update.)

*Above articles sent in by Carl Gaites*

Use a **password manager**

❖ *summary of suggestions from Glen*'*s article in June*

Reset your **weak** passwords

Use **computer generated** passwords

A **different** password on every website

Set a **strong** password for the manager, **write it down**

What is Apple's iCloud Keychain and how do I use

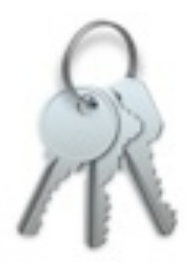

## EAMUG Board of Directors Meeting*on*August 10, 2016

*Meeting began at 11:35 with Angela Taylor, Carl Gaites, Lou Bessen and Carl Schwartz in attendance. [Regrets from Carolyn Rosenfeld, David Pascal and Mike Volpe]*

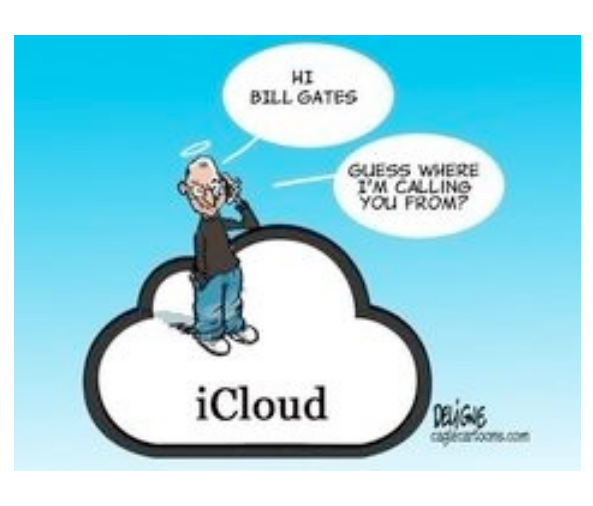

Treasurer Lou Bessen announced that with the Bushy Bank folding, we'll be moving the club's account to another bank. He added that current EAMUG membership is 55; this is an increase of one from last year.

We have room for more members...

Tried to evaluate our last meeting June 2nd but it was two months ago and we forgot! Tried to evaluate our last Newsletter but we also forgot… Complaints were heard about this being a 'test'.

#### **OLD STUFF**

**Ambassador**: Angela Taylor received info on the Ambassador program but it involved filling out a form on the internet and she didn't have the information. Carl Gaites will be following up with Mike Volpe and some of our long-term members.

**MacLife** Library subscriptions are finally in the two libraries. Lou suggested a simpler club message; Carl Gaites will follow up.

**Promotions:** It was suggested that we utilize Facebook, Twitter and the social media to promote the club. Also that we set up a Club EMAIL address since its required for the Ambassador program. AND, we must start utilizing the newspapers to promote our meetings.

**Potential Programs**: Hey, we have **ideas** . . . now we have to find **presenters** . . .

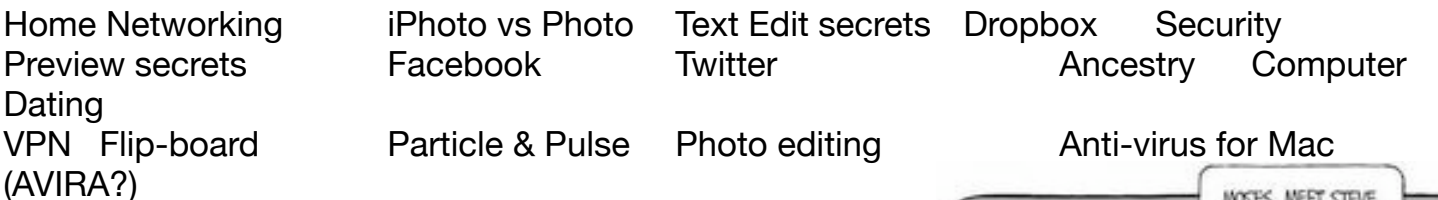

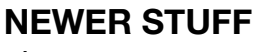

#### **Program for September 1st** will include:

EMOJI (maybe) Facebook secrets (Carl Schwartz) Key Ring (Carl Gaites) Apple's June Developer Conference (Dennis Rickie)

Written for the gritty sands of time by *The Phantom*

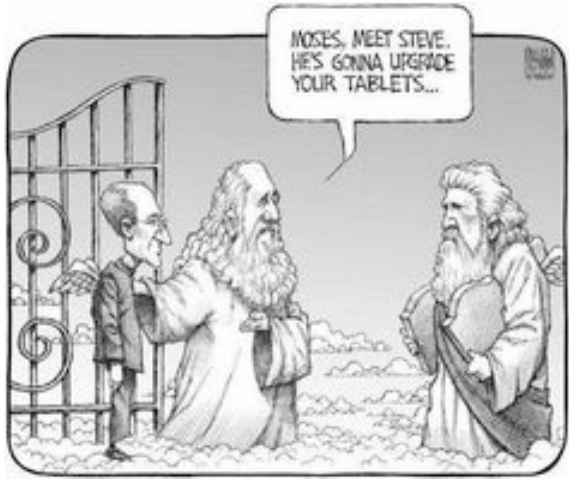

## EAMUG MeetingInfo *for* **September 2016**

**General Meeting** September 1, 2016 at **1:30** at Elsie Quirk Library **Board Meeting** September 8, 2016 at 11:30 at Stefanos. **SIG** September 8, 2016 at **2:00** at Elsie Quirk Library

### Future Meetings: *(starting again in September)*

**General** Meetings on **1st Thursday Board** Meetings on 2nd Thursday at 11:30 *(all members welcome)* **SIG** Meetings on **2nd Thursday at 2:00**

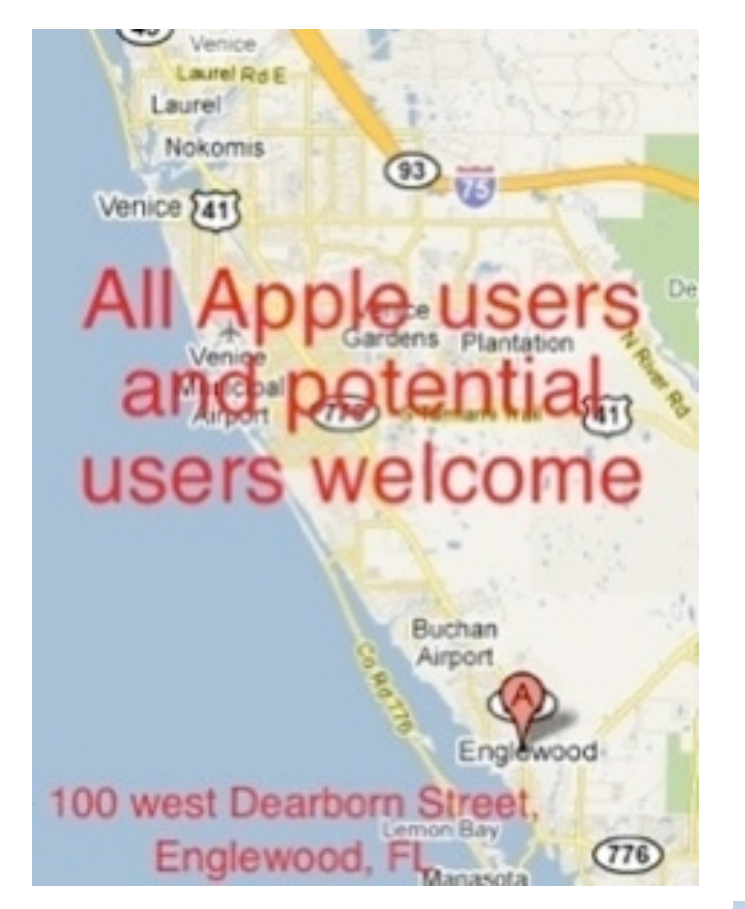

*Click here to enter our website:*

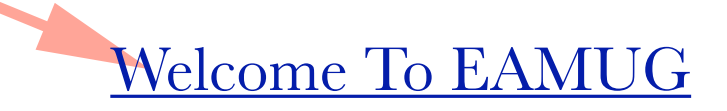

EAMUG CONTACT LIST click to link to email

President:Carl Gaites reebender8@gmail.com

[Vice President: Mike Volpe](mailto:mgvolpe@mac.com?subject=)

Social Chairman:Carl Gaites [Treebender8@gmail.com](mailto:Treebender8@gmail.com)

[Treasurer: Lou Bessen](mailto:mailto:bessen@verizon.net?subject=to%20the%20assist.%20treasurer)

[Editor: Carl Schwartz](mailto:carls3@verizon.net?subject=the%20newsletter) arl2walk@yahoo.com

<u>IBRARIAN/WEBMASTER: DAVID PASCAL</u>

*Use this link below to find the location of our meetings...*

<http://eamug.org/Maps.html>

*After arriving on the website, just click on view larger map, and then click on Directions and enter in your street address.*

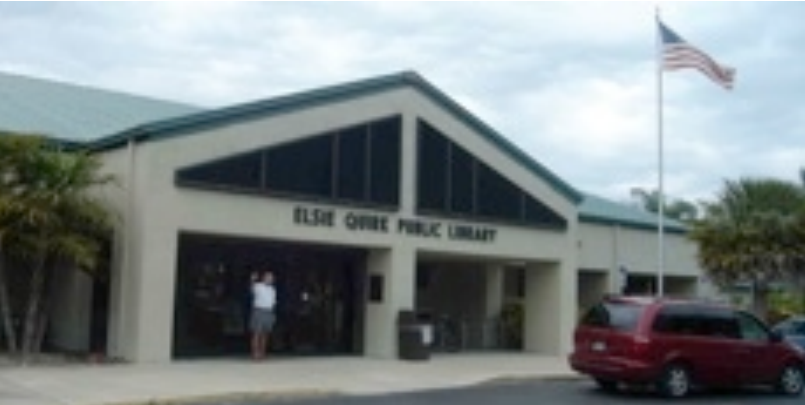

*Thanks to our webmaster, David, and Google Maps*